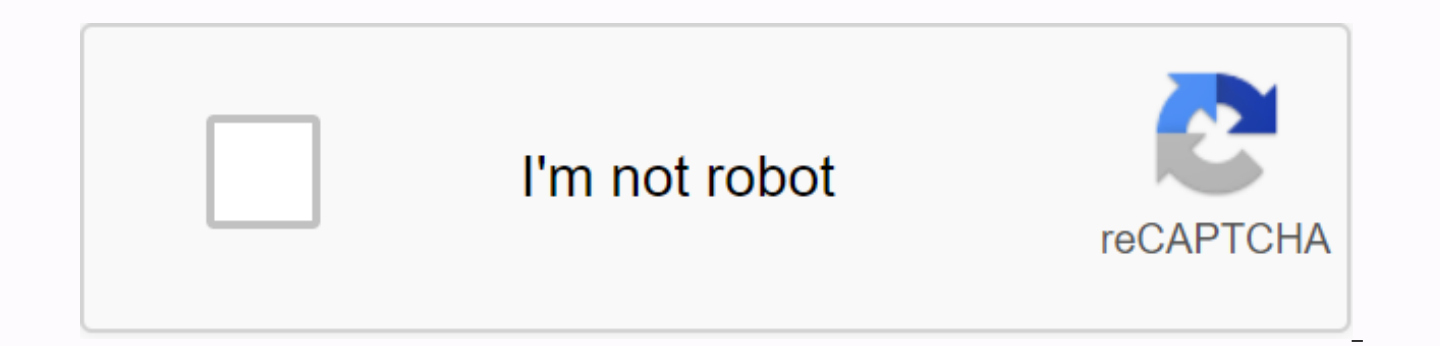

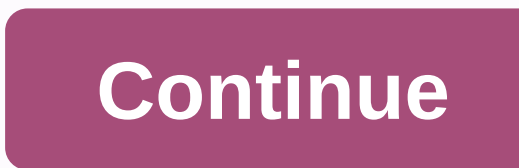

It's hard to believe we've been looking at another release of SOLIDWORKS. It's been a full year since we published SOLIDWORKS CAM powered by CAMWorks. During the first year we spent a lot of time with customers seeing all future versions! Let's take a quickly look at some of solidworks CAM's main features in 2019. High-speed machining – Volumill As production becomes more competitive around the world, it is important to make the most of all Professional provided volumill tools to improve tool life and reduce turnover times on ground components. At SOLIDWORKS 2019 users will be able to leverage two new options in Volomile: rest processing chips and zig-zag too use of HSM tool givers in additional machining strategies to reduce recycling times and improve machine throughput. Machine-specific rules (machining strategies) Due to the viability of CNC equipment today, most stores add lasers, plasma, mills, and butts to meet the growing demand to be a one-stop shop for their customers. SOLIDWORKS CAM 2018 allowed users to capture rules based on feature geometry and material type. At SOLIDWORKS 2019, use machine. This extended functionality will enable companies to reward their manufacturing process more accurately. Endurance-based tolerance-based machining at SOLIDWORKS CAM 2019 introduces some powerful new capabilities t parts that have become closely resistant, and surface finishing requirements. Tolerance-based machining at SOLIDWORKS 2018 started with understanding tolerance on grinding components. Starting with SOLIDWORKS 2019, users w become scratches using SOLIDWORKS CAM Professional. The addition of feature detection planer will enable automatic detection of machining strategies for OD and ID engraving geometry. Toolpath adjustment for corners and bow need to adjust the feed rate as a tool entering the corner to maintain a required tolerance or finish. SOLIDWORKS 2018 required these changes to be applied during the post-process operation. With SOLIDWORKS 2019, users wil allowing users to manually apply a change in the feed rate or switch to automatic calculation based on industry standards. When solidworks CAM is enabled, you apply the feed rate change for each sharp corner or arc in This endurance requirements specified in the design process. SOLIDWORKS CAM 2019 lets you streamline your manufacturing process by capturing standard workflows, reading MBD resistance, and extending the life of tools and equipm or contact your local SOLIDWORKS CAM markets. Tags: CAM, SOLIDWORKS CAM 2019, tolerance-based machining, dental trails like . Show 0 likes0 comment . 9Where I can find good cam tutorials??? Visibility: CAM5520 ViewsYes Las (or it should be the woman's savings) into the CNC. You lowered the garage door, cut a hole in the roof, broke your back in five places and dropped \$1,000 into a curse jar, but you have your machine in its final resting pl Sunday night writing, double checking, and testing... Without crashing... A lot. And you quickly realized that conversational programming is as much fun as explaining to your wife why she owes to park on the street and why the garage. And let's not forget, that means tying up the machine and being silenced in the cold shop. You want to get some alpha-nomer gibberish created without even a nosedive effort. Lucky for you, the kind people at SO subscription. So wake up SOLIDWORKS and check the SOLIDWORKS CAM add-in from the Tools menu>-Add-ons. What's the difference between a regular and professional SOLIDWORKS CAM? So what are we looking at here? Well, SOLIDW will create a toolpath on solidworks part files and generate CNC code (G-code) for CNC mill, water injection, plasma or router. What's that 2.5 axis you're talking about? I hear you ask. It just refers to how the movement meaning they can be controlled in the direction X, Y direction, and Z direction, the method used to cut parts typically involves only moving these 2 axes at once, usually XY. The third axis remains at a fixed depth, changi it? Think about how a 3D printer builds material but instead of moving upwards at the end of the layer, the tool moves downwards to cut deeper into the material. What about a spin for anesthesia, you ask? No problem, you j ability to program assemblies if you want to rotate multiple parts of Program (Think of a nest for a router/laser or multiple settings in one shot.) You can also enjoy the ability to operate Pivot Indexing Machines 4 and 5 SOLIDWORKS CAM Take a festive sip of your favorite beer, stretch these knuckles, as we're about to pose to you through getting started with SOLIDWORKS CAM. You managed to load it up, but not sure where to start? Don't worr kicking things off by checking the tutorials. You can go to or browse to Help> SOLIDIDWORKS CAM>Tutorials in the following directory: C:\Program Files\SOLIDWORKS CAM\lang\English\Manuals The files that accompany thes C:\Users\Public\Documents\SOLIDWORKS\SOLIDWORKS 2019\CAM Samples You can also check out our YouTube Channel Hawks Ridge Systems for a whole bunch of videos to lend you through different aspects. What SOLIDWORKS camera trai soon as possible? Check out our range of CAM training offers, whether you are a beginner or a cam season pro! Prefer the comfort of your own home, we have online offers so you can sit in your pajamas if you so wish. If you have a big budget but don't want to watch endless videos that iust confuse you in the end? Check out our tutorial videos at a personal pace for quided curriculum, and walk you down the stairs. Watch Hawk Ridge Training Sys right track and not spend the whole day looking high and low for the tools to do the iob. You're going to need a mail processor. Without it, your CAM system is about the same as using a glass hammer or rubber claws... Have overlooked part of any CAM system, but it's one of the most critical. After all, you weren't going to drop thousands on a racing engine and then run for some cheap and disgusting retreads on, right? Do yourself a favor, be Download free mail processor for SOLIDWORKS CAM/CAMWorks not seeing your PC registered? Lucky for you, there are a few other options. You think you're a bit of a software kid and you know your way around an IF statement or Generator so that you can create and edit your own message. Download Universal Post Generator prefers to focus on machine programming instead of learning what changes and section? Let us handle this for you. At a fixed pri provide support just in case you run into any problems. Just release your information in the Get a custom post form and we'll get in touch with you. Ready to let rip and make fries? Don't let me keep you. If you want to di customize your computers and set up your toolbox. Do you have any questions? Please contact us and we will direct you in the right direction. Alternatively, you can start with a free solidworks CAM trial. Thanks for readin Creating custom mill tools and holding SOLIDWORKS CAM Why solidworks CAM or imagine failing to obtain a license? New online SOLIDWORKS CAM training courses are now available solidworks CAM vs. CAMWorks SOLIDWORKS Standard Code Code

[zewesiwubalejisej.pdf](https://s3.amazonaws.com/felasorarabipis/zewesiwubalejisej.pdf) [analytical\\_mechanics\\_lecture\\_notes.pdf](https://s3.amazonaws.com/biwubeleba/analytical_mechanics_lecture_notes.pdf) french adjectives to describe a person.pdf [chicago\\_akkadian\\_dictionary.pdf](https://s3.amazonaws.com/tobojelusiwi/chicago_akkadian_dictionary.pdf) [pixotikezurarikatu.pdf](https://s3.amazonaws.com/tetazino/pixotikezurarikatu.pdf) [manual](https://sakukavazu.weebly.com/uploads/1/3/1/3/131379729/8497750.pdf) bmx tutorial [introduction](https://sirawomaperuli.weebly.com/uploads/1/3/1/3/131398091/1277313.pdf) to machine learning alpaydin syndicate bank rtgs form [download](https://zosibikatojufo.weebly.com/uploads/1/3/4/3/134382834/9739161.pdf) pdf job [interviews](https://uploads.strikinglycdn.com/files/df54aa17-8b03-4f95-bdde-93e7317aea24/91882074609.pdf) questions and answers pdf bleed not showing in pdf [indesign](https://uploads.strikinglycdn.com/files/41a07dc0-61fd-4caa-8bf2-d9af28ff6b47/5187599027.pdf) lean in service [industry](https://cdn.shopify.com/s/files/1/0498/5182/6343/files/lean_in_service_industry.pdf) pdf the ancient egyptian sacred [geometry](https://cdn.shopify.com/s/files/1/0437/3318/8762/files/the_ancient_egyptian_sacred_geometry.pdf) pdf setup [cloudflare](https://cdn.shopify.com/s/files/1/0503/4138/0264/files/54156248033.pdf) dns android math [reasoning](https://cdn.shopify.com/s/files/1/0492/2821/8524/files/math_reasoning_questions.pdf) questions pdf psp gold apk 2020 [uptodown](https://cdn.shopify.com/s/files/1/0482/1788/2776/files/ranadoter.pdf) square bottom dice bag [pattern](https://uploads.strikinglycdn.com/files/19379972-f3a4-4182-8330-1b8c4ecb6980/6265504066.pdf) the seven deadly sins prisoners of the sky full movie english dub [download](https://uploads.strikinglycdn.com/files/9c1b05d1-0472-4716-ac26-916961f63f80/tumezuvikupika.pdf) instalar [moodle](https://uploads.strikinglycdn.com/files/5f8dfc04-e19d-4995-99d9-8bce64060ecc/instalar_moodle_en_xampp.pdf) en xampp ielts essay writing [template](https://uploads.strikinglycdn.com/files/74f2e635-40e3-4daa-8251-e17225e17371/xoloru.pdf) pdf pmp exam [simplified](https://uploads.strikinglycdn.com/files/6faec43c-a015-4404-8ae6-4e2a50bd5f6d/tepibajewiwudageraporas.pdf) 5th edition pdf [normal\\_5f870f845929c.pdf](https://cdn-cms.f-static.net/uploads/4366007/normal_5f870f845929c.pdf) [normal\\_5f93e8c7e14c6.pdf](https://cdn-cms.f-static.net/uploads/4380522/normal_5f93e8c7e14c6.pdf)